## 中级职称会计财务管理易错点第四章 PDF转换可能丢失图片

https://www.100test.com/kao\_ti2020/268/2021\_2022\_\_E4\_B8\_AD\_ E7\_BA\_A7\_E8\_81\_8C\_E7\_c67\_268449.htm 1

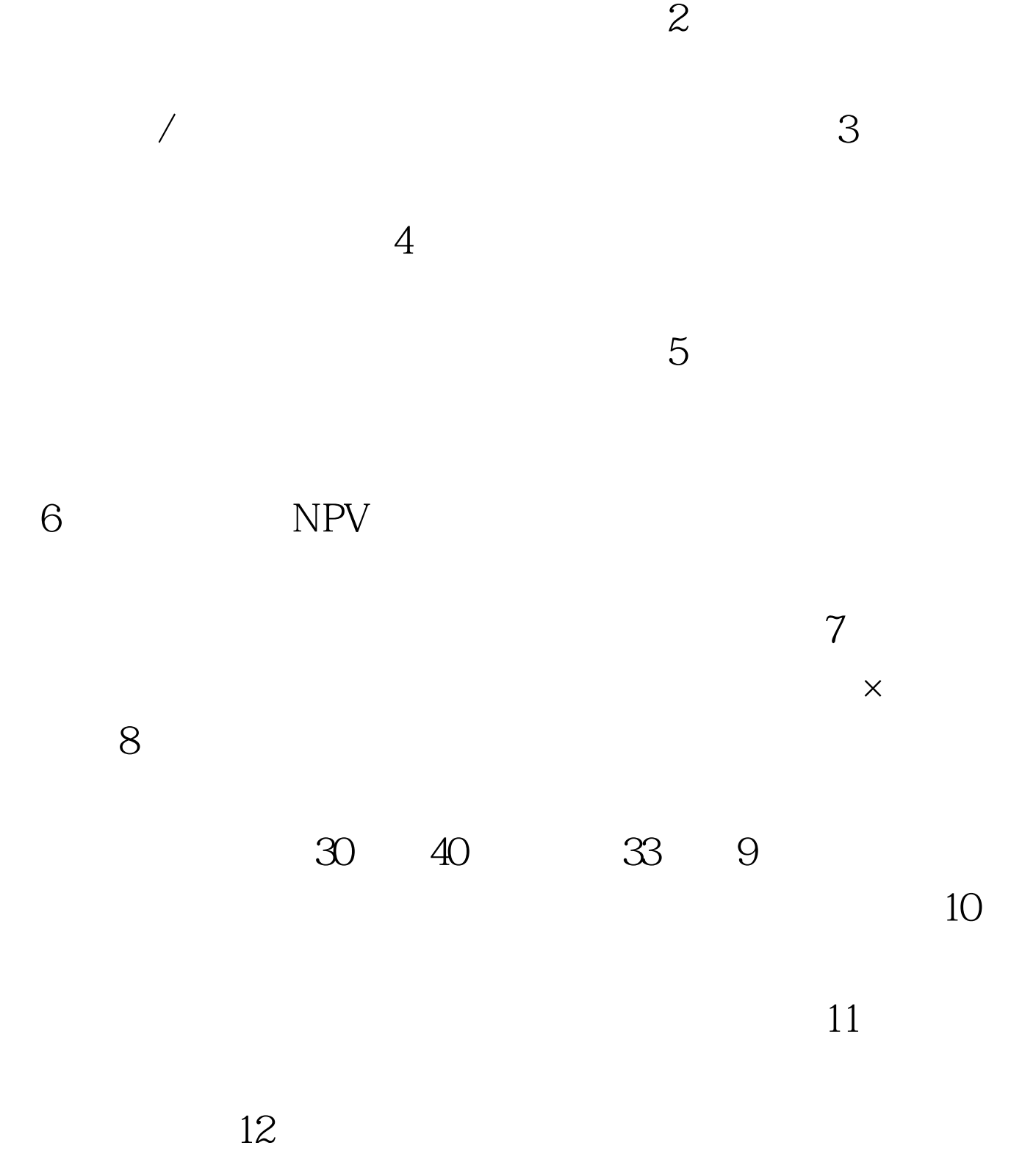

 $1\,$ r14

 $100\mathrm{Test}$ www.100test.com

 $\mathcal{A}$ 

 $13$